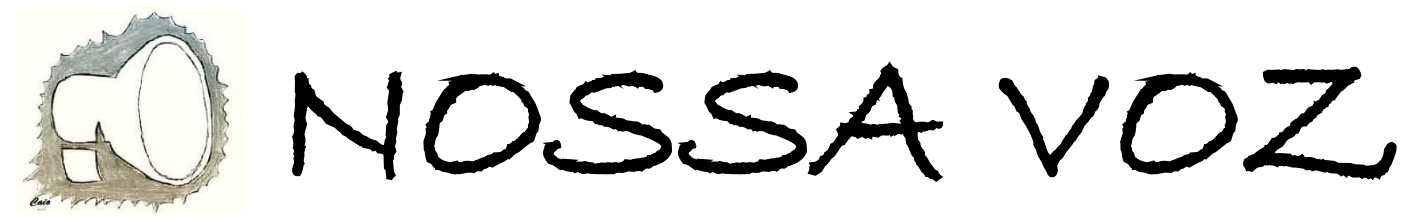

**jornalnossavozcapuerj.blogspot.com <http://www.leden.uerj.br/jornal/>**

**Rio de Janeiro – CAp-UERJ - Data 06/09/2021 Fundação: 13/03/2018 Ano IV - n º24**

**ACESSE NOSSAS REDES SOCIAIS PELO SEU SMARTPHONE**

#### **Após a retirada de tropas de Biden no Afeganistão, Presidente do Afeganistão foge, e Talibã toma o poder no país**

por Rodrigo Maciel Vidal

O governo do Afeganistão entrou em colapso nesse domingo com a fuga do presidente, Ashraf Ghani, e a entrada do Talibã na capital, Cabul. Isso significou a volta do grupo extremista e aliado do grupo Al-Qaeda ao poder, 20 anos depois de seu regime ser derrubado pela invasão dos Estados Unidos, em outubro de 2001, devido ao atentado de 11 de setembro.

Esse novo domínio ainda não foi publicamente anunciado e ainda há, em tese, negociações com lideranças políticas do Gabinete pró-Ocidente que ficou sem líder com a fuga de Ghani. Contudo, os líderes do Talibã assumiram o controle do palácio presidencial em Cabul e deram entrevista no local. Em suma, disseram que estavam garantindo a segurança na cidade para a volta de seus líderes que estão no exílio e fora da capital.

Essa intervenção ocorre desde 2001, no governo de George W. Bush, e se estendeu pelos dois mandatos de Obama, de 2008 até 2016, sem que houvesse condições de retirada das tropas norte-americanas da região.

Até que, em 2017, Donald Trump assinou um documento iniciando a retirada de tropas do Afeganistão e encerrando a missão iniciada por Bush.

Em 2020, no término do mandato de Trump, foi finalmente oficializado e agora, em 2021, no Governo Biden, concretizado.

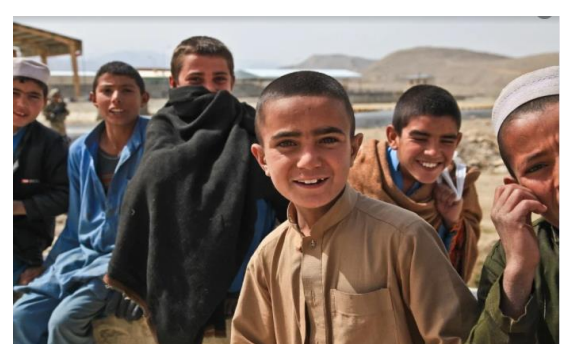

Fonte da imagem: <https://pixabay.com/pt/photos/crian%c3%a7as-bonitinho-afeganist%c3%a3o-60733/>.

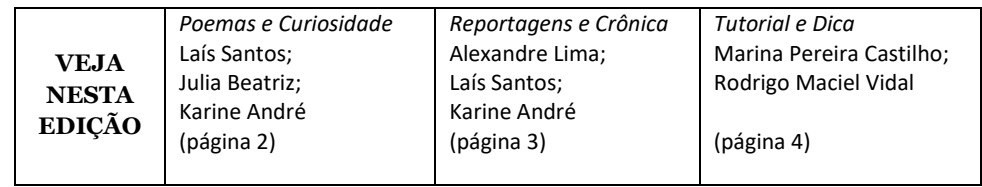

**PROJETO DE EXTENSÃO Nº 5529 JORNAL NA ESCOLA Núcleo de Extensão, Pesquisa e Editoração – NEPE Coordenadores: Alexandre Xavier Lima e Angélica de Oliveira Castilho Pereira. Bolsista: Karine da Silva Costa André. Equipe: Camila Maria N. da Silva, Fabrián P. Vitorino Duarte, Fernanda Ramos de Sá, Gabriela de C. dos S. Silva, Hadassa Hesther L. Borges, João Pereira de Souza Gemignani, Julia Beatriz Braz de Moura, \*Laís Santos, Lucas B. Cardinale, Lucas P. R. Santos, Lucca Mascia N. da Silva, Lívio Garcia C. Gomes, Maria Clara Proença, Mariah Fontoura de O. Alves, Marina Castilho Pereira, Rodrigo Maciel Vidal, Sofia M. de Aguiar, Thaís Castro & Viviane de Oliveira. (\*) - Colaboradores desta edição**

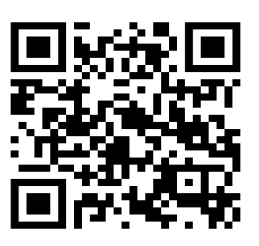

Visite nosso Blog

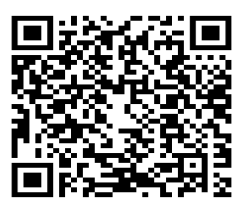

Visite nossa página no Facebook

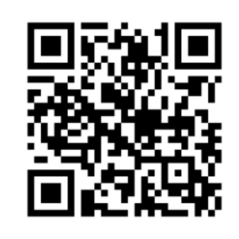

Visite nosso Instagram

**ACESSE ESTA EDIÇÃO EM NOSSO SITE**

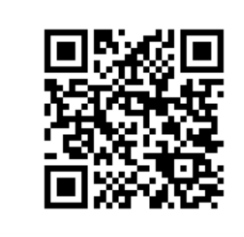

# **A pandemia**

por Laís Santos

Doença infecciosa

Ameaça simultânea

De repente, isolamento

O novo, o pânico, a ansiedade

Resignificação, autocuidado

Estilo de vida que não escolhemos

Em contrapartida, movimentar-se dentro do que é possível

O que extrair de positivo dentro de um cenário atípico? Olhar individual do que lhe motiva

Sair da inércia

Viver - uma palavra tão curta com uma amplitude tão grande.

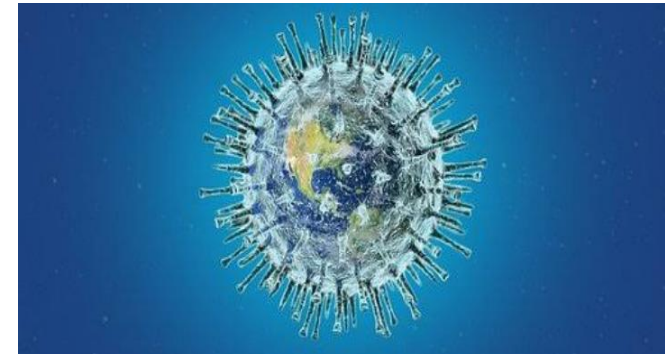

Fonte da imagem: <https://images.app.goo.gl/Cs3p5f3WGV7VPsKM8>.

## **História e, quadrinhos ¨Marielle Franco – Raízes"**

por Karine André

Em homenagem à Marielle, que faria 42 anos no dia 27 de julho, o Instituto Marielle Franco lança a primeira edição da HQ Marielle Franco - Raízes. O material aborda sua infância, adolescência e juventude. Traz à tona as raízes dessa mulher, cuja força e ideais fizeram dela um símbolo de resistência ao patriarcado, ao racismo e ao facismo.

Para maiores informações acesse o Instagram @institutomariellefranco

Acesse o site e faça o download gratuitamente!

Compartilhe essa iniciativa!

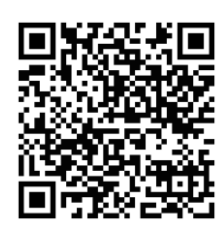

#### **Era uma vez, porém em cacos**

por Julia Beatriz

Era uma vez... era uma vez um espelho, era uma vez um reflexo, era uma vez uma personalidade.

Era inteiro, como a minha aparência, era intacto, como a minha personalidade.

Um encontro do espelho e o chão, aparência e crescimento e das minhas personalidades.

O espelho quebrado, cada caco, uma lembrança, de cada personalidade, de cada eu do passado.

Já fui isso, já fui aquilo, já fui tudo. Muitos "eus".

"Eus" felizes, "eus" tristes, e como toda personalidade, e história, começava com "Era uma vez".

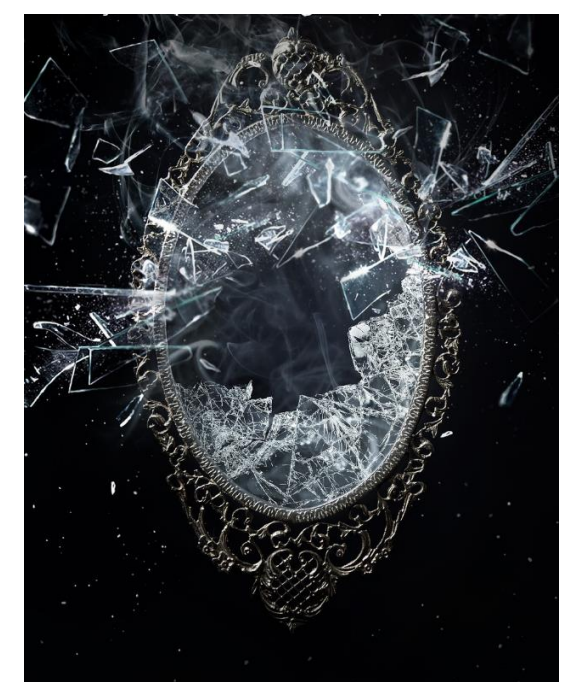

Fonte da imagem: <https://pixabay.com/pt/photos/fuma%C3%A7a-eespelhos-magia-explos%C3%A3o-4247808/>.

#### **Projeto Jornal na Escola**

por Alexandre Lima

O projeto Jornal na Escola desenvolve o jornal escolar Nossa Voz com os alunos do CAp. Para conhecer um pouco dos textos que são produzidos pelos participantes, acesse nosso site: http://www.leden.uerj.br/jornal/. Lá você verá uma variedade de textos e assuntos propostos pelos participantes. Como perceberá, o Nossa Voz é um espaço para compartilhar informações, saberes e opiniões.

Atualmente, o desenvolvimento do Jornal ocorre nas mídias sociais:

(1) WhatsApp: por meio desse aplicativo, cada membro pode compartilhar o texto que produziu e que gostaria de ver publicado;

(2) AVA-CAp: dispomos de um curso no Ambiente de Aprendizagem do CAp em que apresentamos alguns textos jornalísticos e oferecemos sugestões para sua elaboração;

(3) Oficinas síncronas: realizamos encontros por videoconferência para organizar a pauta do jornal, discutir sobre algum tema comum e produzir coletivamente textos. A próxima reunião ocorrerá no dia 09/08 às 15h. Em breve divulgaremos o link de acesso.

Seria muito legal contar com você em nossa equipe! Para fazer parte do jornal Nossa Voz, basta preencher o formulário do Google Forms com seu responsável:

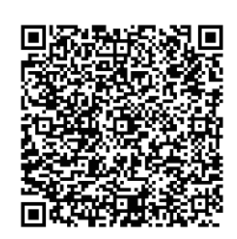

### **Remarketing**

por Laís Santos

Por simples curiosidade ou necessidade, o usuário de internet pesquisa um produto no Google. De repente, é bombardeado por anúncios ao assistir às histórias do Instagram, ao visitar a sua conta no Facebook e qualquer outro ambiente virtual que queira e precise acessar, seja qual for a finalidade. Após uma compra também online/ pesquisa no próprio site, recebe inúmeros e-mails com sugestões de produtos parecidos e até o mesmo produto, mas com descontos etc. A insistência do vendedor em fazer o cliente consumir, logo depois de descobrir o seu interesse, é sufocante. Sensação de perseguição, de monitoramento.

Continua na próxima coluna....

Uma sedução ao consumismo.

Uma das maneiras por que isso acontece é na utilização dos cookies em que cruzam essas informações com as plataformas de propagandas. Felizmente, tem como minimizar esse bombardeamento de anúncios usando a navegação anônima ou configurando o seu navegador de internet (Chrome, Firefox, Microsoft Edge) na opção "limpar dados de navegação".

E então, como você se sente em relação à técnica de marketing "retargeting" (mirar novamente)?

Fonte: https://www.uol.com.br/tilt/noticias/redacao/2021/07/27/propagandasperseguem-voce-na-web-saiba-como-esses-anuncios-funcionam.html

### **Nós de nós**

por Karine André

Próximo a minha antiga casa, em frente ao metrô de São Francisco Xavier, costumava ficar uma feirinha de artesanatos que vendia, sobretudo, roupas de crochê, lã e tricô. Nunca soube diferenciá-los.

Um dia, vindo da faculdade, passei pelo local, como de costume, e me deparei com os restos do que antes ali existia. Tudo havia sido devastado. Ao lado dos destroços, sentada no meio-fio com seu carrinho de feira, repousava uma senhora de olhar melancólico. Ao seu lado, no chão, encostada no carrinho, havia uma placa improvisada onde se lia: "Roubaram nossos nós". Li uma, duas, três, quatro vezes a mensagem, tentando decifrar o sentido daquela formulação. Roubaram seus materiais de trabalho. Roubaram seus tecidos, seus novelos, seus fios, seus pontos, seus nós. Após um pouco relutar, cheguei à conclusão de que, talvez, o sentimento de perda registrado na placa estivesse referindo-se a outra instância. Não só apenas lhes roubaram a materialidade, aquilo que um dia lhes forneceu o sustento. Roubaramlhes o eu, o íntimo de cada um, de um coletivo, de todos nós.

Roubaram nossos nós de nós!! Rio, 24 de setembro de 2015.

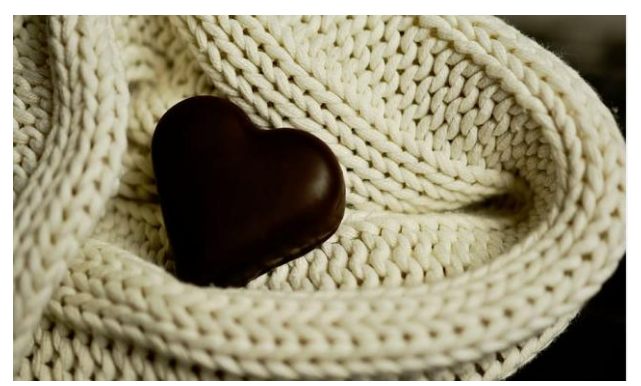

Fonte da imagem: https://www.pxfuel.com/pt/free-photo-ekpko

#### **Tutorial: vídeos pelo Google Fotos**

por Marina Castilho Pereira

Você pode tirar prints, usar fotos do computador ou celular, usar vídeos gravados para fazer um vídeo divertido ou para qualquer fim.

Vá ao Google Fotos, pelo site ou pelo próprio App.

Selecione as fotos pressionando-as.

Aparecerá um botão com o sinal de mais "+", clique nele. Aparecerá a opção de "criar" um filme, clique nessa opção e pronto.

Surgirá automaticamente nas "configurações do vídeo" para editar o tempo de duração de cada foto e também adicionar um áudio ou uma música.

Basta salvar e terá no Google Fotos seu vídeo para compartilhar em redes sociais, mandar por e-mails, mensagens etc.

Aponte a tela do celular para O QR-Code abaixo e confira um vídeo com prints de algumas postagens feitas no Instagram do Jornal Nossa Voz.

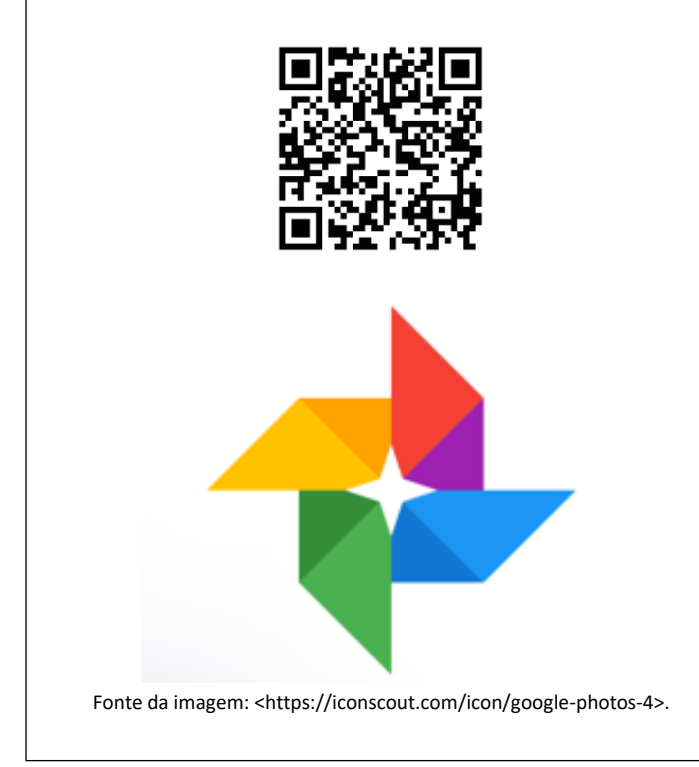

#### **Dicas tecnológicas: Scanner 360**

por Rodrigo Maciel Vidal

Esse aplicativo servirá para aqueles que estão com problemas na impressora ou só estão com preguiça mesmo.

O nome dele é Scanner 360. O aplicativo tira foto de documentos e os deixa em formato como se fosse escaneado pela impressora.

Ele tem como funcionalidades o escaneamento, envio dos documentos por diversas plataformas; WhatsApp; E-mail; Twitter; Instagram; Mensagem. O aplicativo conta com um leitor de documento que fixa as barras no documento, já o cortando ao redor e deixando apenas a folha.

Endereços para download:

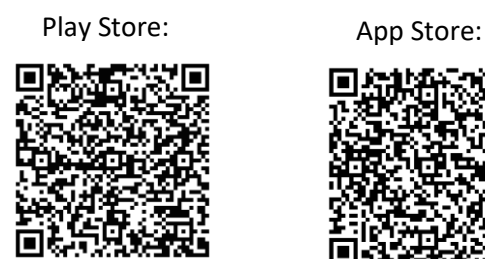

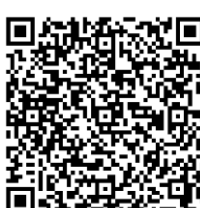

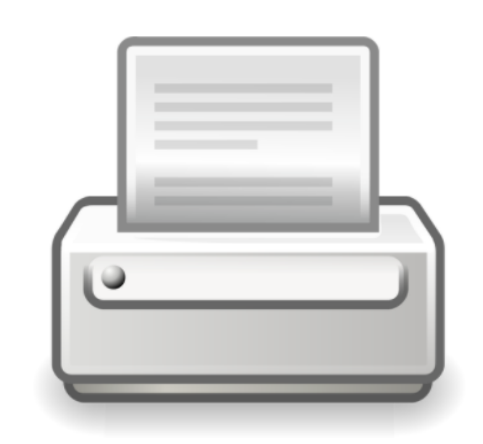

Fonte da imagem: <https://publicdomainvectors.org/pt/vetorialgratis/Clipart-vetorial-do-velho-estilo-%C3%ADcone-de-impressora-do-PC/28125.html>.

#### **FAÇA PARTE DO JORNAL NOSSA VOZ**

A equipe do jornal Nossa Voz se reúne por videoconferência durante o isolamento. Esses encontros ocorrem às segundas-feiras a cada quinze dias, das 14h 30min às 15h 30min, pelo Google Meet. Quer fazer parte do jornal Nossa Voz, clique no link e preencha o formulário do Google Forms com seu responsável: [https://docs.google.com/forms/d/1JjR83SJJTCdvXf3UED1Jsim0XbqsIsGeEgTJrq2YD](https://docs.google.com/forms/d/1JjR83SJJTCdvXf3UED1Jsim0XbqsIsGeEgTJrq2YDs8/viewform?edit_requested=true) [s8/viewform?edit\\_requested=true.](https://docs.google.com/forms/d/1JjR83SJJTCdvXf3UED1Jsim0XbqsIsGeEgTJrq2YDs8/viewform?edit_requested=true)

Para participar, basta ter curiosidade e vontade de compartilhar suas descobertas! Envie-nos seus textos para o nosso e-mail e colabore com o jornal: **jornalnossavozcapuerj@gmail.com**

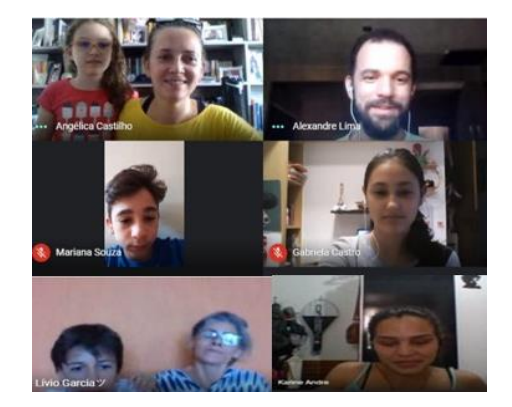